**Because Motion Matters™** 

## **This is a Discontinued Product**

Contact Kollmorgen Customer Support at 1-540-633-3545 or email us at support.kollmorgen.com if assistance is required.

AKM Motor with SC900 or SCE900 Servo Drive

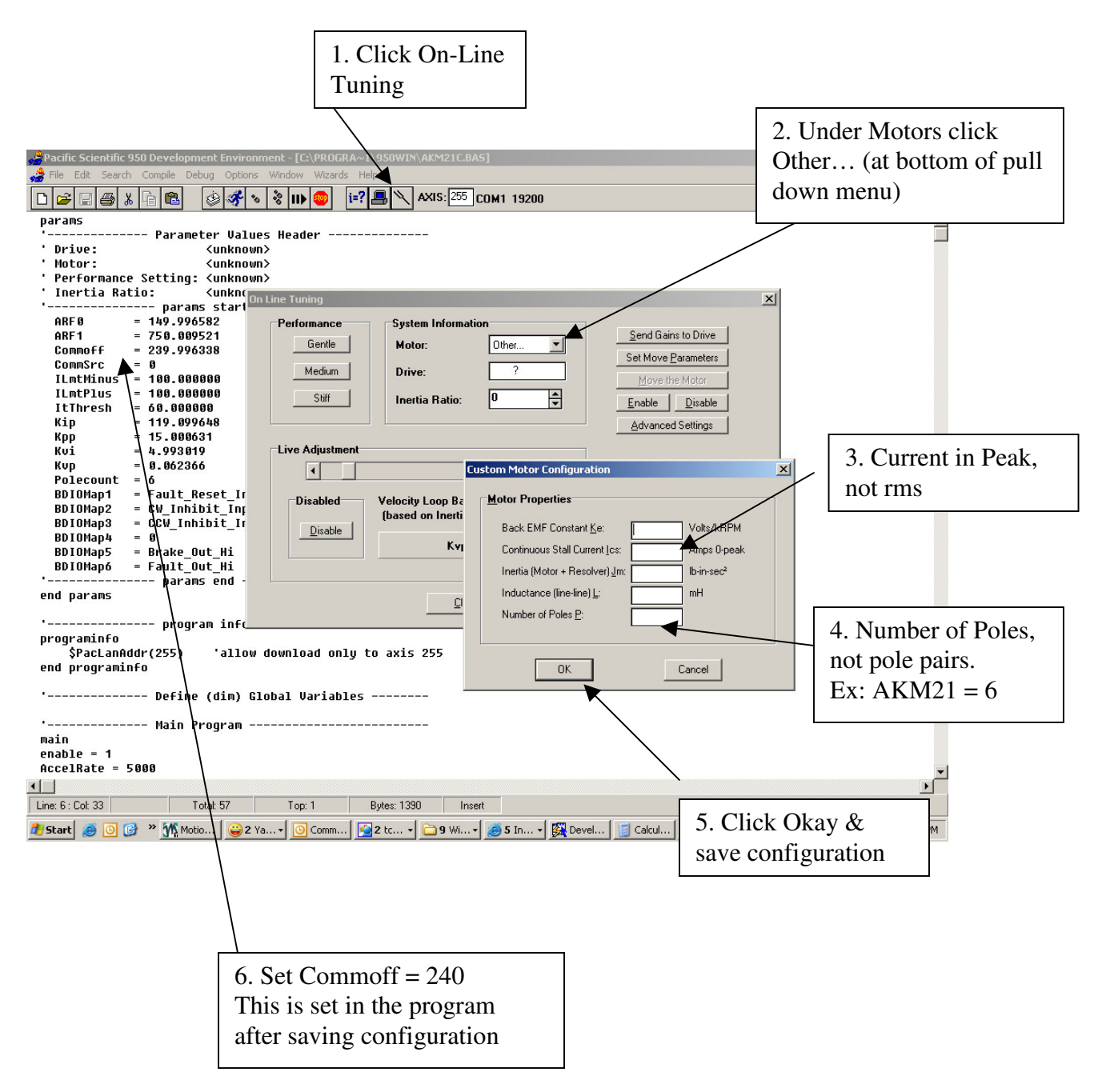